Subero\_INT\_hyper\_meth

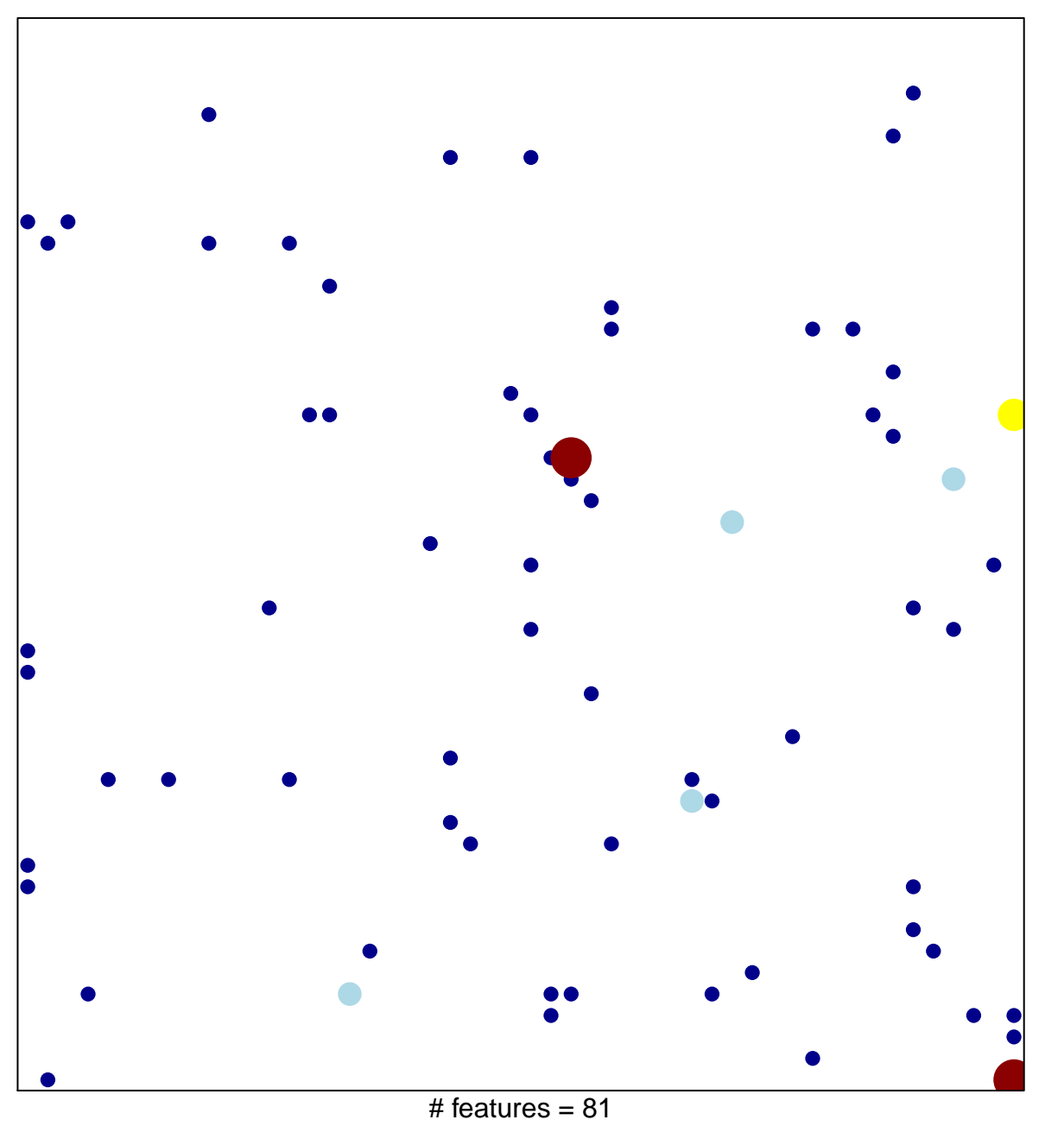

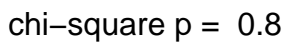

## **Subero\_INT\_hyper\_meth**

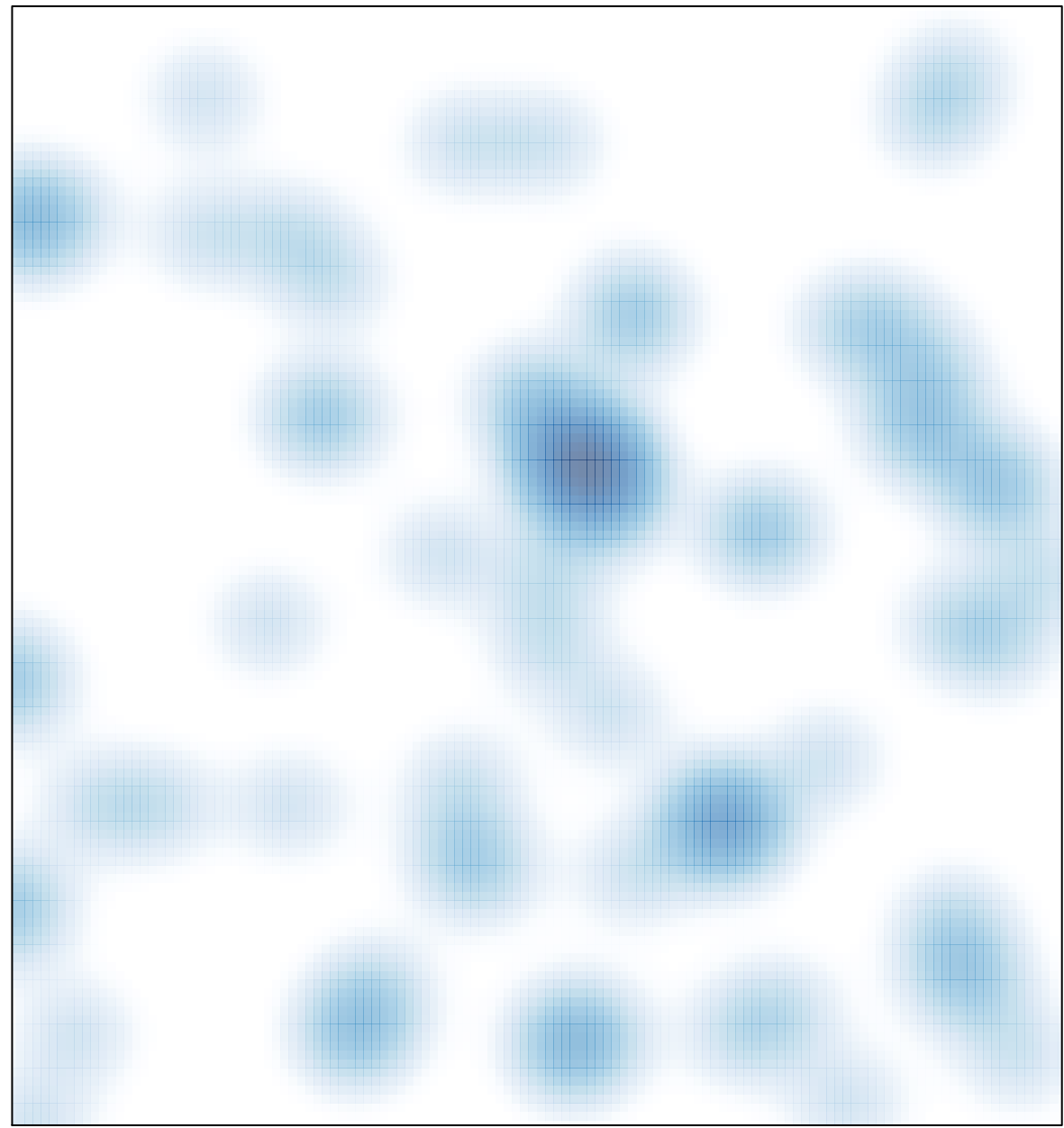

# features =  $81$ , max =  $4$